# **Oil Painting PSD Action. Watercolor Styles**

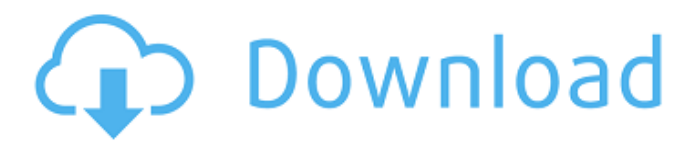

# **Oil Painting Photoshop Action Download Crack+ Incl Product Key [April-2022]**

# Image Size The size of the image is controlled by the megapixels of the camera's sensor. Most DSLRs are now up to 12 megapixels. While a higher number of megapixels does indeed produce a larger image, using a higher megapixel number can actually reduce the usable image area when viewed on a computer screen.

### **Oil Painting Photoshop Action Download Crack With Product Key PC/Windows**

Whether you're looking for an alternative to traditional Photoshop or just a simple graphics editor, this article will show you how to get the most out of Photoshop Elements. This tutorial was originally published in August 2013 and has been updated regularly since then. How to Use Photoshop Elements to Create a New Image What's the best way to begin a new project? One way or another, Photoshop Elements is a great option, but can be a little tedious. Elements allows you to use the classic method of opening a new document and working on it. But the real power of Elements is knowing that you can use any file on your system and automatically open a new document in the same place. You can also use the "New from File" option if you already have a file on your computer. You can create a new image from any file by using the "Create" icon (lower left) and then selecting "New". This tutorial will show you how to open a new image in the same place every time, and how to use it with more than just photographs. Open Photoshop Elements Once you open Photoshop Elements, this is what you'll see when you open a new image: You can use this to create images such as postcards, diplomas, mockups or anything else that might be difficult to design or is simply fun to do. It's really up to you; but, this tutorial will show you how to open a new image. The Following steps are required to complete this tutorial. NOTE: Although Photoshop Elements and Photoshop are equally powerful, Photoshop Elements is focused more on design, layout and art while Photoshop is focused more on editing and enhancing photos. However, if you have a lot of experience with Photoshop, you can use the same principles used in Photoshop to create designs and layouts in Photoshop Elements, and vice versa. STEP 1: Create a new document in the same place To make life easier, you can save your old image and use that exact file. Also, when you make adjustments to an image in Elements, you can usually use those adjustments in Photoshop. However, it might not work perfectly since Photoshop and Elements are designed for different things. In this tutorial, we're using Photoshop Elements but you're not restricted to Photoshop Elements. To save this for future use, right-click the 05a79cecff

#### **Oil Painting Photoshop Action Download Download**

Uproar at Lewisham fire station Published duration 26 January 2019 image caption Firefighters at Lewisham fire station have been told there is an "atmosphere of fear" at the station Furious staff at a fire station have threatened to leave after the chief fire officer at one of London's busiest stations said it was "full of snakes". The allegation was made at Lewisham fire station in south London. A senior employee at the station has resigned. Organised protests were held on Wednesday and Thursday by staff members, who are said to be concerned about the safety of firefighters. Lewisham and Greenwich fire service trust said the chief officer had made the statement. The force has refused to name the officer in question because of the investigation. The trust said it was not appropriate to comment on the person's specific role. It said the trust was "working closely with all staff to support them and reassure them about the station and the trust". 'Blocked toilet' The whole staff of a nearby fire station was told about the allegation last Friday. The Lewisham and Greenwich trust said there had been a "strong and sustained allegation made" about the safety at the station. The trust said it had made a formal complaint to the Metropolitan Police, and that it had sent a letter to the incident commander about the allegations. The allegations were first reported in the Evening Standard newspaper. image caption The fire station has been used to stage political protests Staff said there was "an atmosphere of fear" at the station and one person had been asked to vacate the site because they felt unsafe. Lewisham and Greenwich trust has promised "formal, independent and confidential" investigations into what happened, and that steps would be taken to protect staff. It has also offered them counselling, and said an independent safeguarding adviser would visit the site. Some staff have also said they were upset the station was being used for a demonstration against cuts to fire services. One staff member told the BBC on Thursday that they would not rule out using the fire station to hold another protest against budget cuts. The trust said it could not comment on the future use of the station. image copyright PA image caption Lewisham fire station had been used in previous protests about fire service cuts The Labour Party has used the station during previous protests - including one in 2009

#### **What's New in the Oil Painting Photoshop Action Download?**

/// /// This is a sample implementation of the complex type sampleFilter /// as defined in the OData specification. /// public class ComplexTypeSampleFilter : BaseODataValueFilter { internal ComplexTypeSampleFilter() { } internal override string FilterPattern { get { return "Prop1\_Value eq {Value} OR Prop2\_Value eq {Value} OR " + "Prop3\_Value eq {Value} OR Prop4\_Value eq {Value}"; } } protected override void OnSetValue() { Debug.WriteLine("Compare value received is: " + this.Value); } } } } } #endif Hemodynamics of physi

# **System Requirements For Oil Painting Photoshop Action Download:**

OS: Windows 8, Windows 7 Processor: Intel Core 2 Duo 2.4GHz (4GB RAM) Hard Drive: 30 GB free hard disk space Internet: Broadband connection Sound Card: DirectX9.0-compatible sound card Additional Notes: Sound need to be turned up when playing. Contact Me: By winning my game, you automatically win any future contest I host. Please complete my contact form if you would like to be added to my mailing list. Please note that I do not send spam or

<https://moronencaja.com/wp-content/uploads/2022/07/dekobert.pdf> [https://vast](https://vast-plateau-34699.herokuapp.com/adobe_photoshop_apk_download_for_windows_7.pdf)[plateau-34699.herokuapp.com/adobe\\_photoshop\\_apk\\_download\\_for\\_windows\\_7.pdf](https://vast-plateau-34699.herokuapp.com/adobe_photoshop_apk_download_for_windows_7.pdf) <https://gogopaydayloans.com/system/files/webform/pepyjam412.pdf> <https://epkrd.com/you-now-have-free-activation-for-adobe-photoshop-cs5-get-it-here-2/> [https://afternoon](https://afternoon-journey-43327.herokuapp.com/adobe_photoshop_image_psd_free_download.pdf)[journey-43327.herokuapp.com/adobe\\_photoshop\\_image\\_psd\\_free\\_download.pdf](https://afternoon-journey-43327.herokuapp.com/adobe_photoshop_image_psd_free_download.pdf) <https://supplementaryeducationalservices.com/blog/index.php?entryid=2189> <http://brotherskeeperint.com/2022/07/download-adobe-photoshop-elements-9-0-1/> https://alumni.armtischool.com/upload/files/2022/07/s9u6ODMM7yOYM7vEV6c3\_01 [\\_0849a6482b16432c0934d72ce68e230c\\_file.pdf](https://alumni.armtischool.com/upload/files/2022/07/s9u6QDMM7yQYM7vEV6c3_01_0849a6482b16432c0934d72ce68e230c_file.pdf) <http://mentalismminds.com/ps-photoshop-download-exe/> <https://www.theblender.it/smoke-photoshop-brushes/> [https://tidmodell.no/wp](https://tidmodell.no/wp-content/uploads/2022/07/Download_Free_Photoshop_Smoke_Brush.pdf)[content/uploads/2022/07/Download\\_Free\\_Photoshop\\_Smoke\\_Brush.pdf](https://tidmodell.no/wp-content/uploads/2022/07/Download_Free_Photoshop_Smoke_Brush.pdf) <https://harneys.blog/2022/07/01/photoshop-cs6-update-2020-29-04-for-windows/> [http://e-360group.com/wp](http://e-360group.com/wp-content/uploads/2022/07/photoshop_psd_text_effects_free_download.pdf)[content/uploads/2022/07/photoshop\\_psd\\_text\\_effects\\_free\\_download.pdf](http://e-360group.com/wp-content/uploads/2022/07/photoshop_psd_text_effects_free_download.pdf) <http://lefterovata-kashta.eu/?p=1848> <http://sawkillarmoryllc.com/wp-content/uploads/2022/07/wahlraes.pdf> <https://natsegal.com/download-adobe-photoshop-for-free/> <http://executivenavi.com/wp-content/uploads/2022/07/kathchan.pdf> [https://www.odooblogs.com/wp](https://www.odooblogs.com/wp-content/uploads/2022/07/rose_brush_photoshop_free_download.pdf)[content/uploads/2022/07/rose\\_brush\\_photoshop\\_free\\_download.pdf](https://www.odooblogs.com/wp-content/uploads/2022/07/rose_brush_photoshop_free_download.pdf) <https://magic-lamps.com/2022/07/01/adobe-photoshop-carbon-free-download/> <https://www.rentbd.net/photoshop-cs3-crack-full-version-free-and-install/>